## Allgemeine und Lineare Codes

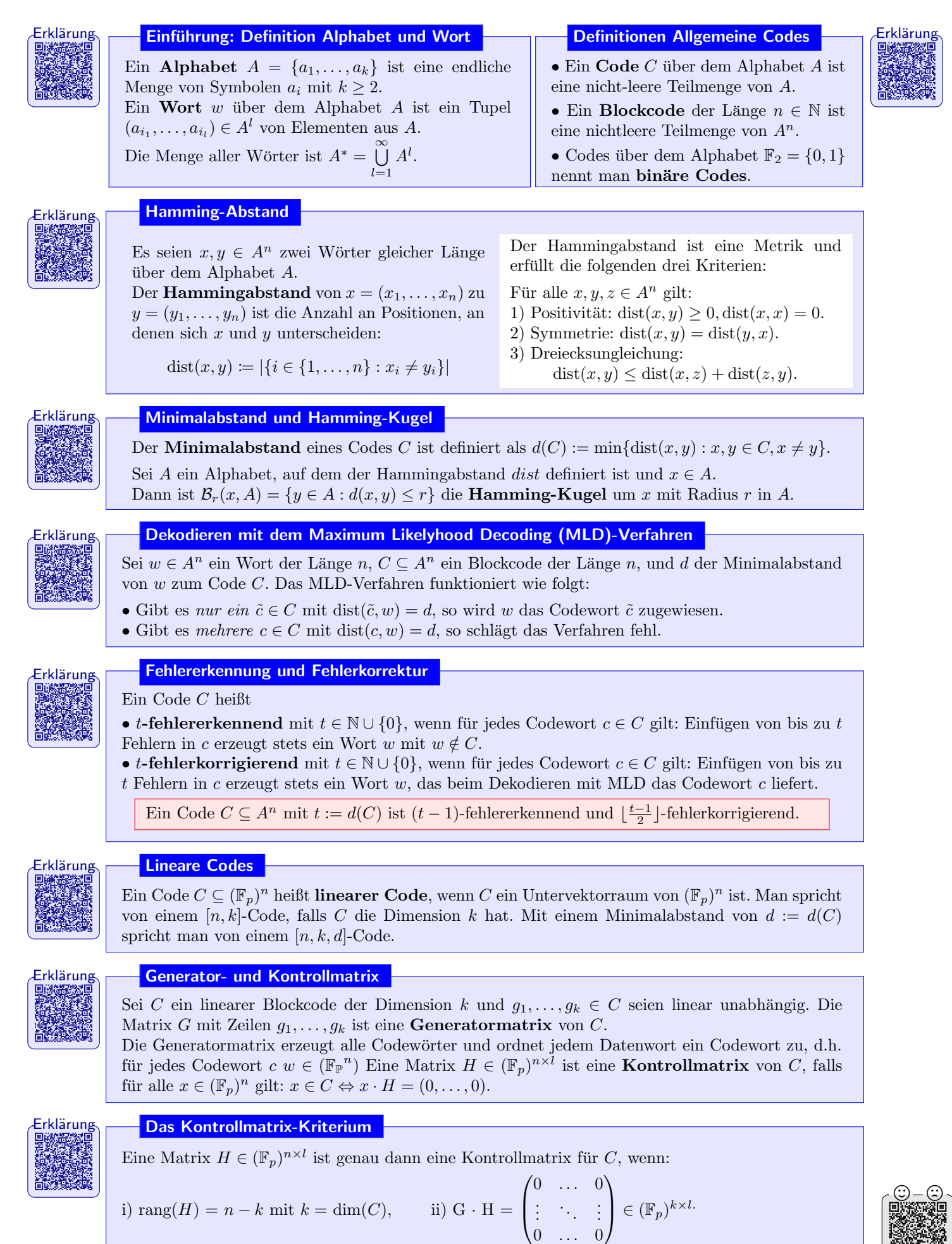

### Aufgaben

#### Allgemeine Codes

Aufgabe 1. Gib ein Beispiel fur ein Codewort in den folgenden Mengen an. ¨ a)  $\{0,1\}^3$ <sup>3</sup> b)  $\{0, 1, 2, 3\}^5$ c)  $\{A, M, E, S, N\}^5$ . Notiere zusätzlich das zugehörige Alphabet und die Länge des Codewortes.

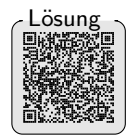

Lösung

Aufgabe 2. Bestimme die Menge aller Codewörter von a)  $(\mathbb{F}_2)^3$ <sup>3</sup> b)  $(\mathbb{F}_5)^1$ c)  $(\mathbb{F}_3)^2$ 

Aufgabe 3. Schreibe einen Code a) der Länge 2 über  $\mathbb{F}_3$  b) der Länge 3 über  $\mathbb{F}_2$  c) der Länge 6 über  $\mathbb{F}_4$ 

Aufgabe 4. Wie viele Codewörter besitzt ein (binärer) Code der Länge n höchstens?

#### Hamming-Abstand und Minimalabstand

Aufgabe 5. Berechne den Minimalabstand der folgenden Codes: a)  $C_1 = \{00001, 00110, 11000\}$  b)  $C_2 = \{01100, 10011, 11001, 10101\}$ 

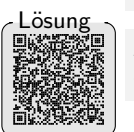

Aufgabe 6. Bestimme jeweils den minimalen und maximalen Hammingabstand der Wörter aus den Codes aus Aufgabe 3.

#### Fehlererkennung und Fehlerkorrektur

Aufgabe 7. Wie viele Fehler können die folgenden Codes korrigieren? a)  $C = \{0101, 1110, 1001\}$  b)  $C = \{00011, 11000, 11111, 00100\}$ c)  $C = \{000000, 110001, 001111, 111110\}$  d)  $C = \{000011, 110010, 001100, 111101\}$ 

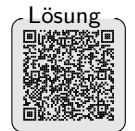

Aufgabe 8. Zeige, dass der folgende Code keine Fehler korrigieren kann:  $C_3 = \{0111, 0100, 1001\}.$ 

Aufgabe 9. Gibt es einen Code mit 4 Codewörtern der Länge 8, der 3 Fehler korrigieren kann?

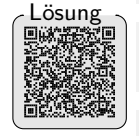

Aufgabe 10. Zeige, dass ein Code  $C \subseteq \mathbb{Z}_2^8$ , der zwei Fehler korrigieren kann höchstens 4 Codewörter haben kann. Gibt es einen solchen Code?

Aufgabe 11. Gib ein Beispiel an, wann das MLD-Verfahren fehlschlägt.

# Lösung

#### Lineare Codes

Aufgabe 12. Sind die folgenden Codes linear? a)  $C = \{0000, 0001, 0011, 0010\}$  b)  $C = \{00000, 10001, 01101, 11100, 11101\}$ c)  $C = \{0011, 0001, 0010\}$  d)  $C = \{00000, 10111, 01110, 11001\}$ 

**Aufgabe 13.** Bestimme je einen [4, k]-Code in  $\subseteq \mathbb{Z}_2^4$  mit unterschiedlichem Minimalabstand  $d=1$   $\begin{bmatrix} \text{Lösung} \\ \text{Lissung} \end{bmatrix}$ und  $d = 2$ .

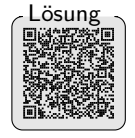

**Aufgabe 14.** Bestimme für den folgenden linearen Code die Parameter  $k$  und  $n$ .  $C :=$  $\sqrt{ }$  $\int$  $\overline{\mathcal{L}}$  $\sqrt{ }$  $\overline{\phantom{a}}$  $\overline{0}$  $\overline{0}$  $\overline{0}$  $\overline{0}$  $\setminus$  $\vert \cdot$  $\sqrt{ }$  $\overline{\phantom{a}}$ 0 0 1 1  $\setminus$  $\vert \cdot$  $\sqrt{ }$  $\overline{\mathcal{L}}$ 1 1 0 0  $\setminus$  $\vert \cdot$  $\sqrt{ }$  $\overline{\mathcal{L}}$ 1 1 1 1  $\setminus$  $\Big\}$  $\lambda$  $\overline{\mathcal{L}}$  $\int$ 

#### Generator- und Kontrollmatrix

**Aufgabe 15.** Bestimme Generator- und Kontrollmatrizen von  $C_1$  und  $C_2$  mit

$$
C_1\left\{\begin{pmatrix}0\\0\\0\\0\end{pmatrix},\begin{pmatrix}0\\0\\1\\1\end{pmatrix},\begin{pmatrix}1\\0\\0\\1\end{pmatrix},\begin{pmatrix}0\\1\\0\\1\end{pmatrix}\right\},\quad C_2\left\{\begin{pmatrix}0\\0\\0\\0\end{pmatrix},\begin{pmatrix}1\\0\\0\\0\end{pmatrix},\begin{pmatrix}0\\1\\0\\0\end{pmatrix},\begin{pmatrix}0\\1\\1\\0\end{pmatrix}\right\}.
$$

Aufgabe 16. Gebe eine Kontrollmatrix  $H$  für  $C$  aus Aufgabe 14 an.

**Aufgabe 17.** Seien G eine Generatormatrix zum Code C und  $c \in C$ . Zeige, dass das Gleichungssystem  $x \cdot G = c$  eindeutig lösbar ist. Welche Bedeutung hat damit die Generatormatrix?

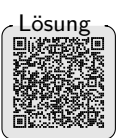

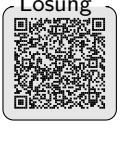

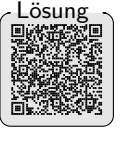

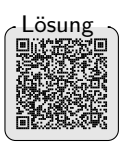

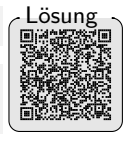

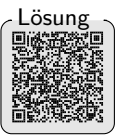

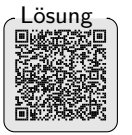